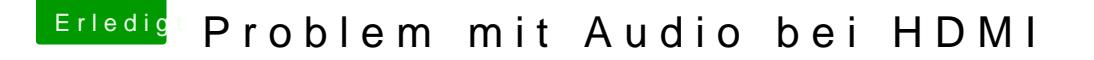

Beitrag von al6042 vom 30. Juli 2017, 22:40

Hm... ich bin mir nicht sicher ob der Begriff löschen gefallen ist, aber so als EInfach die Datei aus dem /patched-Ordner woanders hinlegen hätte ausgere

Und welchen Bereich von USB3.0 meinst du? Den Intel-eigenen oder die ASM